## Warszawa, dnia 7 lutego 2014 r.

# Poz. 181

### **ROZPORZĄDZENIE MINISTRA SPRAWIEDLIWOŚCI**

#### z dnia 28 stycznia 2014 r.

### **zmieniające rozporządzenie w sprawie określenia szczegółowych przepisów o biurowości i ewidencji operacji finansowych kancelarii komorniczych**

Na podstawie art. 69 ustawy z dnia 29 sierpnia 1997 r. o komornikach sądowych i egzekucji (Dz. U. z 2011 r. Nr 231, poz. 1376, z późn. zm.1)) zarządza się, co następuje:

§ 1. W rozporządzeniu Ministra Sprawiedliwości z dnia 20 grudnia 2005 r. w sprawie określenia szczegółowych przepisów o biurowości i ewidencji operacji finansowych kancelarii komorniczych (Dz. U. Nr 266, poz. 2242) wprowadza się następujące zmiany:

1) w § 3:

- a) pkt 9 otrzymuje brzmienie:
	- ",9) wykaz "W" do ewidencjonowania spraw, o których mowa w art. 8 ust. 5 i 6 ustawy;",
- b) w pkt 10 kropkę zastępuje się średnikiem i dodaje się pkt 11 w brzmieniu:
	- "11) kontrolkę odpisów prawomocnych postanowień wydanych wskutek skargi na czynności komornika.";
- 2) w § 4 ust. 1 otrzymuje brzmienie:

"1. Urządzenia ewidencyjne komornik prowadzi w postaci papierowej w formie ksiąg albo w postaci elektronicznej.";

3) w § 5:

- a) uchyla się ust. 1,
- b) ust. 2 otrzymuje brzmienie:

"2. System teleinformatyczny obsługujący urządzenia ewidencyjne powinien zapewniać przechowywanie wszystkich zapisów w pamięci trwałej systemu oraz ich wydruk. Komornik przechowuje dwie kopie zbiorów zapisów, każdą na oddzielnym informatycznym nośniku danych, odpowiednio oznaczoną i zabezpieczoną przed zniszczeniem oraz użyciem przez osoby nieuprawnione. Kopie zbiorów zapisów na informatycznych nośnikach danych sporządza się w każdym dniu roboczym.";

4) w § 6 ust. 2 otrzymuje brzmienie:

"2. W urządzeniach ewidencyjnych prowadzonych w postaci elektronicznej sprostowania dokonuje się przez oznaczenie danego zapisu jako błędnego oraz dokonanie odpowiedniego zapisu korygującego błędny zapis z utrwaleniem daty dokonania korekty.";

5) uchyla się § 7;

6) w § 8 w ust. 1 uchyla się pkt 5;

<sup>&</sup>lt;sup>1)</sup> Zmiany tekstu jednolitego wymienionej ustawy zostały ogłoszone w Dz. U. z 2012 r. poz. 759 i 1544 oraz z 2013 r. poz. 829 i 1513.

7) w § 9 ust. 1–3 otrzymują brzmienie:

"1. Do repertoriów "Km", "Kmp", "Kms" wpisuje się sprawy o egzekucję i o wykonanie postanowienia o zabezpieczeniu w kolejności ich wpływu.

2. Sprawę do repertorium wpisuje się niezwłocznie po wpływie do komornika wniosku o przeprowadzenie egzekucji lub wykonanie postanowienia o zabezpieczeniu.

3. Wszczynając postępowanie na podstawie tytułu wykonawczego, który był już podstawą prowadzenia egzekucji w sprawie zakończonej w danej kancelarii komorniczej, sprawę wpisuje się do repertorium pod nowym numerem i podaje datę pierwotnego wszczęcia postępowania. O ponownym wpisaniu sprawy czyni się wzmiankę w repertorium przy poprzednim numerze tej sprawy.";

- 8) w § 13 uchyla się pkt 1;
- 9) § 17 otrzymuje brzmienie:

"§ 17. Na każdym piśmie wpływającym do komornika umieszcza się prezentatę zawierającą oznaczenie komornika, datę i godzinę wpływu, liczbę załączników i sygnaturę akt lub numer w dzienniku "Kmo".";

10) w § 21 ust. 1 otrzymuje brzmienie:

"1. Niezwłocznie po otrzymaniu pisma wszczynającego postępowanie w sprawie o egzekucję lub o wykonanie postanowienia o zabezpieczeniu albo o przeprowadzenie czynności niebędącej czynnością egzekucyjną, komornik zakłada akta, do których dołącza wszelkie pisma dotyczące tej sprawy.";

11) § 23 otrzymuje brzmienie:

"§ 23. 1. Do akt sprawy o egzekucję lub o wykonanie postanowienia o zabezpieczeniu komornik dołącza nienumerowaną kartę rozliczeniową. Kartę tę zakłada się wraz z aktami sprawy, ustalając jednocześnie wartość roszczenia egzekwowanego lub roszczenia podlegającego zabezpieczeniu.

2. Komornik prowadzi kartę rozliczeniową dla każdej sprawy oddzielnie.

3. Jeżeli karta prowadzona jest w postaci elektronicznej lub wynika to z wezwania sądu, w momencie zakończenia sprawy komornik załącza do akt sprawy kartę rozliczeniową ze wszystkimi poczynionymi operacjami.

4. Na karcie rozliczeniowej odnotowuje się każdą pobraną lub wydaną kwotę w dniu pobrania lub wydania. Kartę prowadzi się na bieżąco.

5. W rubryce "Treść operacji" karty rozliczeniowej umieszcza się krótką wzmiankę o tytule wpłaty lub wypłaty, np. "zaliczka", "zwrot zaliczki", "opłata", "wpłata", "koszty egzekucyjne", "wierzycielowi".

6. Wzór karty rozliczeniowej stanowi załącznik nr 12 do rozporządzenia.";

- 12) w § 28:
	- a) ust. 2 otrzymuje brzmienie:

"2. Urządzenia do ewidencji operacji finansowych prowadzi się w postaci papierowej w formie ksiąg albo w postaci elektronicznej.",

b) ust. 4 otrzymuje brzmienie:

"4. Wzór księgi pieniężnej i kwitariusza przychodowego prowadzonych w postaci papierowej w formie ksiąg stanowią odpowiednio załączniki nr 13 i 14 do rozporządzenia.",

c) dodaje się ust. 5 w brzmieniu:

"5. Wzory, o których mowa w ust. 4, stanowią wzory wydruków danych księgi pieniężnej i kwestionariusza przychodowego prowadzonych w postaci elektronicznej, z wyłączeniem elementów "pieczęć" i "podpis" we wzorze określonym w załączniku nr 14 do rozporządzenia.";

13) § 29 otrzymuje brzmienie:

"§ 29. 1. W przypadku prowadzenia urządzeń ewidencyjnych w postaci elektronicznej:

1) zapisy mogą być dokonywane również z informatycznych nośników danych lub za pośrednictwem środków komunikacji elektronicznej, pod warunkiem że podczas rejestracji operacji finansowych zapisy uzyskują trwale czytelną postać odpowiadającą treści dowodu księgowego i jest możliwe stwierdzenie źródła pochodzenia każdego zapisu;

- 2) zapisy mogą być przenoszone między prowadzonymi na różnych informatycznych nośnikach danych zbiorami danych składającymi się na urządzenie ewidencyjne, pod warunkiem że jest możliwe stwierdzenie źródła pochodzenia zapisów ze zbiorów, w których dokonano ich pierwotnie, a odpowiednie oprogramowanie zapewnia sprawdzenie poprawności przetworzenia danych i kompletności zapisów;
- 3) zapis zawiera kolejny numer pozycji nadany automatycznie przez system teleinformatyczny, a także dane pozwalające na ustalenie źródła pochodzenia, daty wprowadzenia oraz osoby wprowadzającej zapis do systemu.

2. Komornik prowadzący ewidencję operacji finansowych przy pomocy urządzeń ewidencyjnych w postaci elektronicznej posiada dokumentację w języku polskim dotyczącą opisu systemu teleinformatycznego, wykazu programów, procedur lub funkcji, w zależności od struktury oprogramowania, wraz z opisem algorytmów i parametrów oraz programowych zasad ochrony danych, w tym w szczególności metod zabezpieczenia dostępu do danych i systemu ich przetwarzania, a ponadto określenie wersji oprogramowania i daty rozpoczęcia jego eksploatacji.";

14) § 33 otrzymuje brzmienie:

"§ 33. Dowody wpłat dołącza się do wyciągu bankowego i pozostawia się w chronologicznie uporządkowanym zbiorze dla danego rocznika lub załącza się do akt sprawy. Jeżeli dowód wpłaty dotyczy kilku spraw egzekucyjnych, dla każdej z nich komornik sporządza zawiadomienie o wpłacie i dołącza do właściwych akt, zachowując dowód z adnotacją o sporządzeniu zawiadomienia.";

15) w § 37 ust. 1 otrzymuje brzmienie:

"1. Każdą pobraną kwotę pieniężną rejestruje się w księdze pieniężnej w kolejności wpływu w terminie 3 dni od otrzymania wyciągu z rachunku bankowego lub przyjęcia wpłaty na kwitariusz. Przychód i rozchód w obrocie bezgotówkowym rejestruje się na dzień otrzymania wyciągu z rachunku bankowego albo zgodnie z datą tego wyciągu. Jeżeli wypłata nastąpiła gotówką z kasy komornika, w rubryce "Uwagi" wpisuje się "Wypłata gotówką".";

16) załącznik nr 13 do rozporządzenia otrzymuje brzmienie określone w załączniku do niniejszego rozporządzenia.

§ 2. Rozporządzenie wchodzi w życie po upływie 14 dni od dnia ogłoszenia.

Minister Sprawiedliwości: *M. Biernacki*

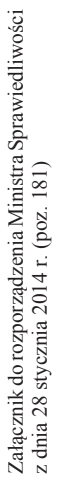

 $\ddot{\bm{r}}$  **pienię pienię** 

 **Księga pieniężna Ksiega pienieżna** 

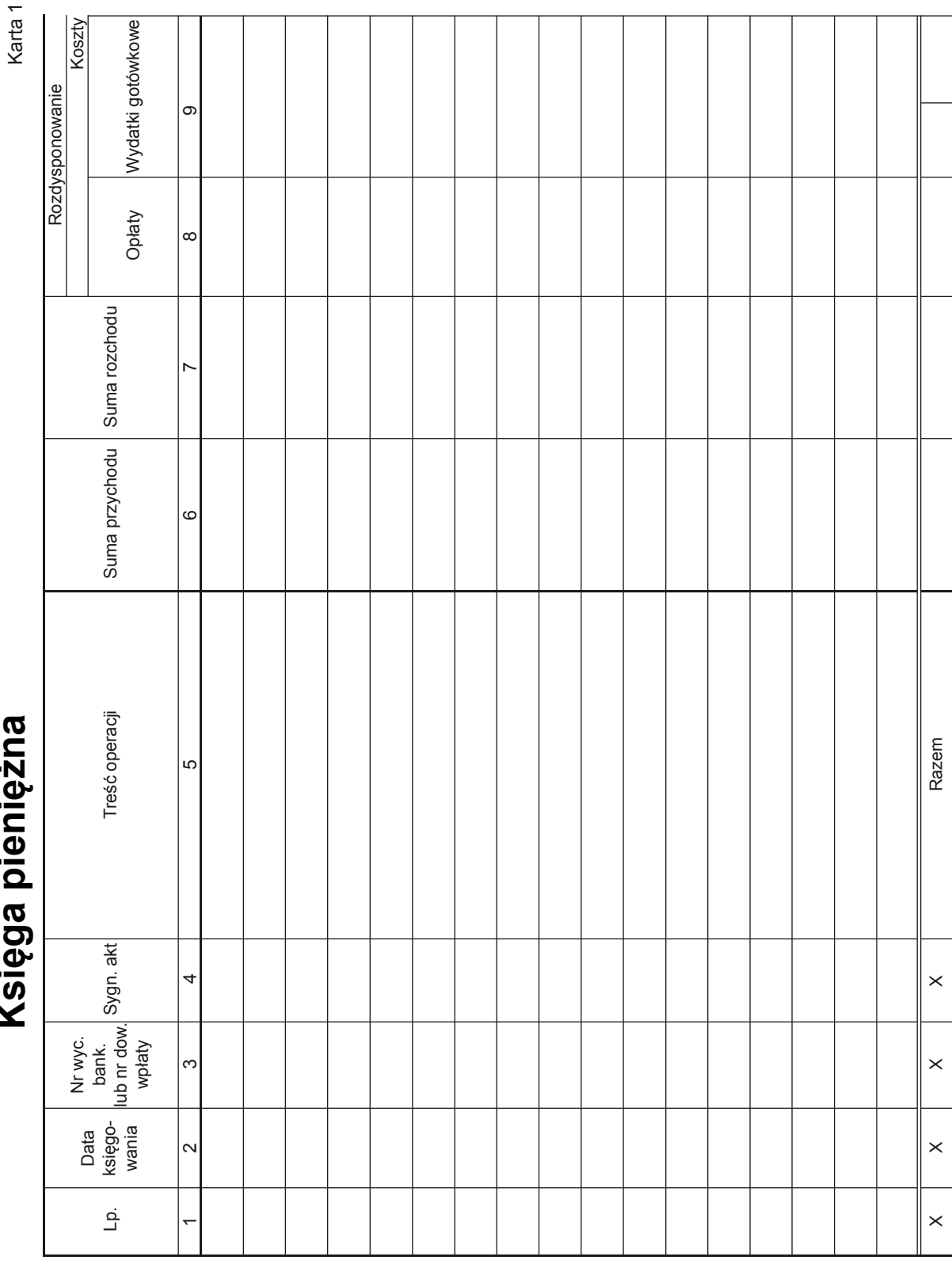

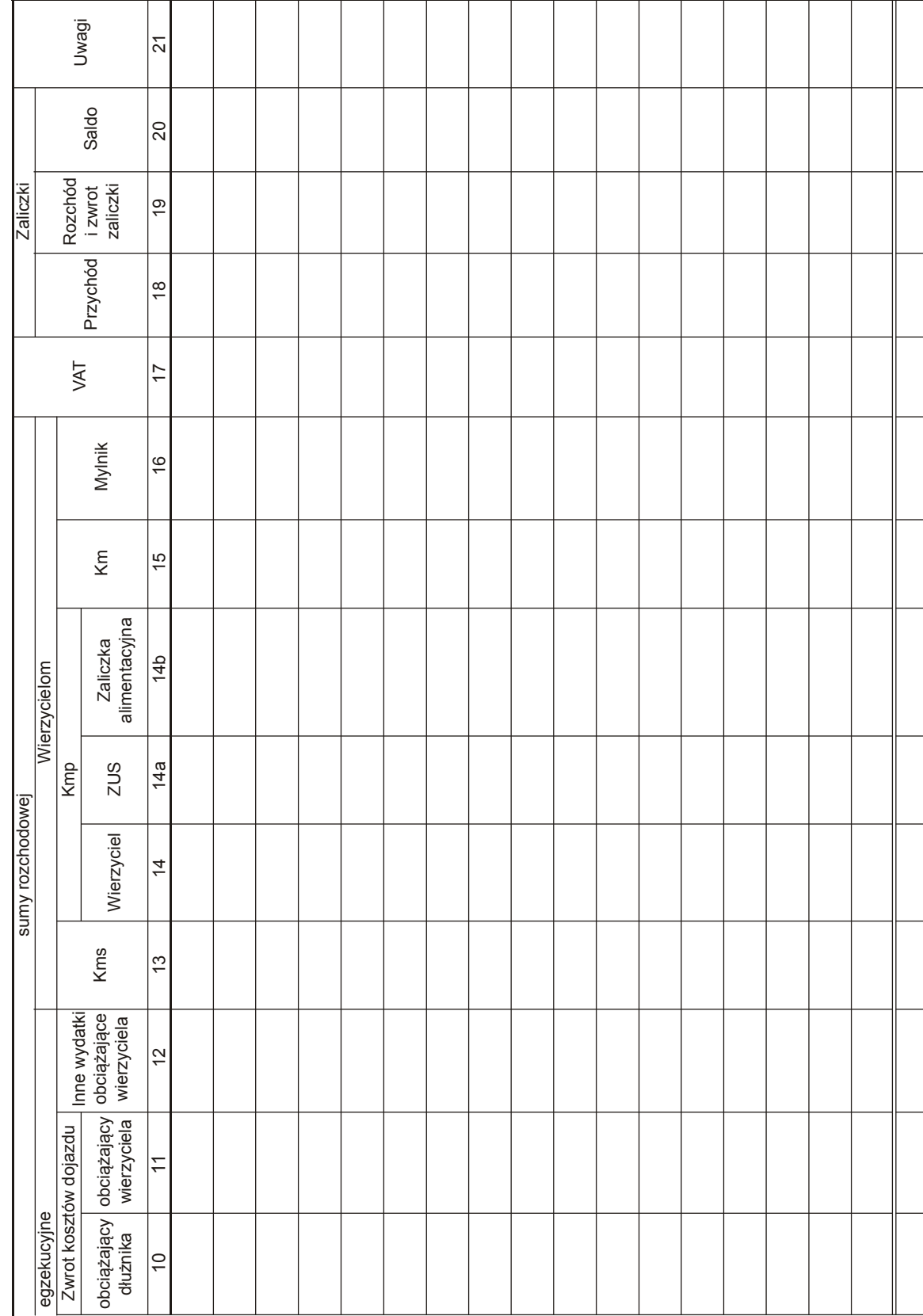

Karta 2